# **הרצאה 11 פרוטוקול TCP) המשך) מערכות קבצים מבוזרות**

**מערכות הפעלה** מרצה אורח: חזי ישורון סמסטר א' תשע"ב

**TEL AUIU UNIUERSITY** 

#### הרצפים מתחילים ממיקום אקראי כדי להקשות על התחזות

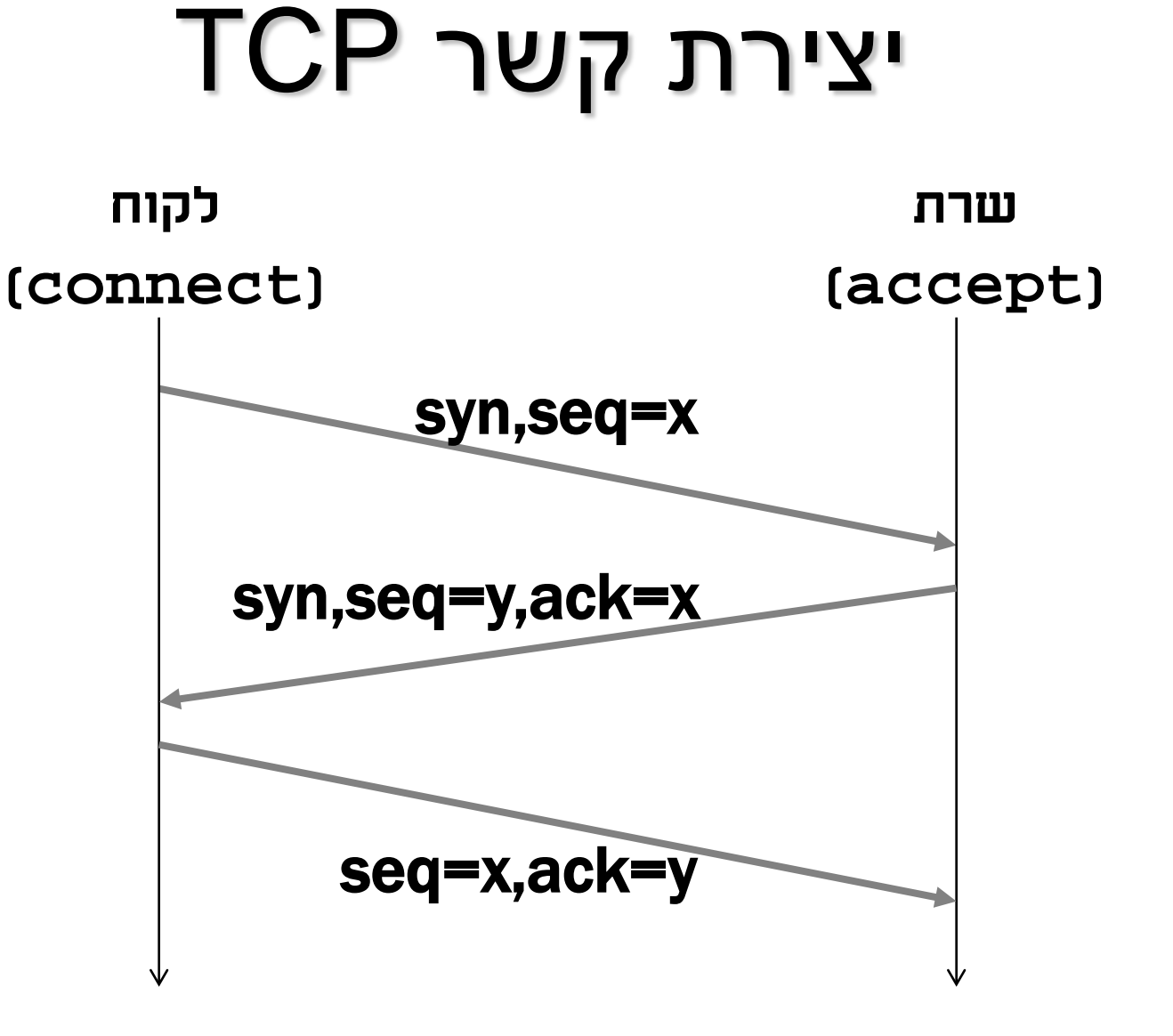

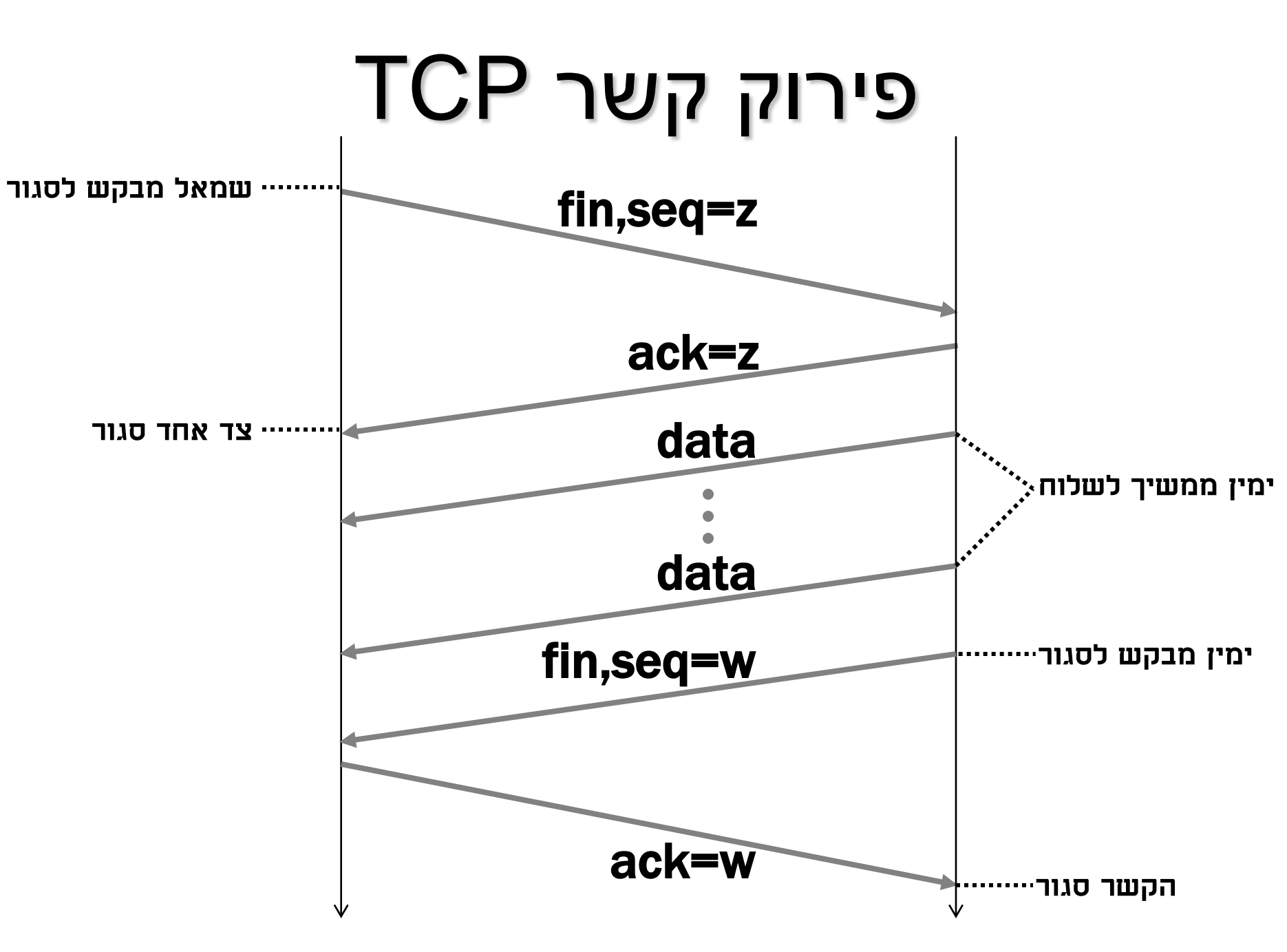

### מנות מקשר מפורק

- מנות שהתעכבו ברשת עלולות להגיע לאחר שהקשר פורק
- אם האישור ל-fin אובד, מנת fin נוסף תגיע בהמשך למחשב שאישר קבלת fin ושמבחינתו הקשר סגור
- אי לכך, מערכת ההפעלה שומרת על מבנה הנתונים שייצג את הקשר זמן מה לאחר סגירתו כדי שניתן יהיה לטפל במנות כאלו
- כדי שניתן יהיה לטפל במנות כאלו, מערכת ההפעלה אינה מתירה ליצור קשר נוסף עם אותם פרמטרים (כתובת ip ומספר שער מקומיים ומרוחקים) באותו פרק זמן
- מערכות הפעלה רבות אינן מאפשרות למחזר את הפרמטרים המקומיים; ניתן להורות להן למחזר על ידי קריאה ל-setsockopt

### מנות מקשר שנשכח

- שמירה לזמן מה על מבנה הנתונים של הקשר לאחר סגירתו מאפשרת לטפל ברוב המנות שמגיעות אחרי סגירה
	- אבל לעיתים מנות עלולות להגיע זמן רב לאחר סגירה
- בנוסף, תקלות במחשבים אחרים (או ניסיונות שיבוש מכוונים) עלולות לגרום לקבלת מנות של קשרים שלא היו קיימים מעולם
- מערכת ההפעלה עונה למנות כאלה במנת מיוחדת שמסומנת בסיבית reset
	- קבלת מנה כזו צריכה לגרום לשולח להפסיק לשלוח מנות בקשר

# מוּדעות לקיום קשר

- כאשר אין צורך להעביר מידע בקשר TCP, מנות אינן נשלחות כלל
	- התנהגות זו גורמת לחוסר מודעות להתנתקות הקשר עקב נפילת אחד הצדדים ועקב התנתקות של הרשת
- ביישומים שבהם דרושה מודעות לקיום או אי-קיום הקשר, ניתן להורות למערכת ההפעלה לשלוח מנה מדי פעם לבדיקת קיום
	- המנגנון מופעל באמצעות שירות היקיצה keepalive

# פרק **מערכות קבצים מבוזרות**

### מערכות מבוזרות

- קבוצה של מחשבים וציוד אחר (מדפסות למשל) מחוברים ברשת תקשורת.
- אנו רוצים לאפשר למשתמשים לנצל חומרה דרך הרשת ולא רק חומרה מקומית.
	- בדרך כלל לא נפעיל את כל החומרה תחת מערכת הפעלה אחת.

# למה לא מערכת הפעלה אחת?

- במחשב יחיד כל רכיבי החומרה פועלים או שהמחשב מכובה/מקולקל.
- במערכת מבוזרת יתכנו מצבים רבים שבהם חלק מהרכיבים מקולקלים או כבויים ועדיין אנו רוצים להשתמש בשאר.
	- במחשב יחיד ההגנה של מערכת ההפעלה מוחלטת.
- במערכת מבוזרת עלולות להסתנן לרשת הודעות שלא סוננו על ידי מערכת ההפעלה.
	- צריך להתחשב באיטיות רשת התקשורת.

### מערכות קבצים מבוזרות

- מאפשרות לגשת ממספר מחשבים (לקוחות) לקבצים שמאוחסנים במחשב אחר (שרת).
	- מאפשרות לפזר עומס חישובי בין לקוחות.
- מאפשרות למשתמשים גישה לקבציהם ממקומות גיאוגרפיים שונים (מחדרים שונים ועד יבשות שונות).
	- לעיתים קל יותר לנהל קבצים בשרת מרכזי (למשל, קל יותר להבטיח שקבצים יגובו או שתהיה יתירות).
- לעיתים זול יותר לרכוש נפח דיסקים עבור שרת מרכזי. למשל, יתכן שאין צורך בדיסק שלם עבור כל תחנת עבודה. מאידך, לעיתים דיסקים לשרתים יקרים יותר מדיסקים לתחנות עבודה.

#### 11

## הצבה שרירותית במרחב השמות

מערכת הקבצים ששורשה ב **export/** בשרת מוצבת על גבי בלקוח **/homes/cs**

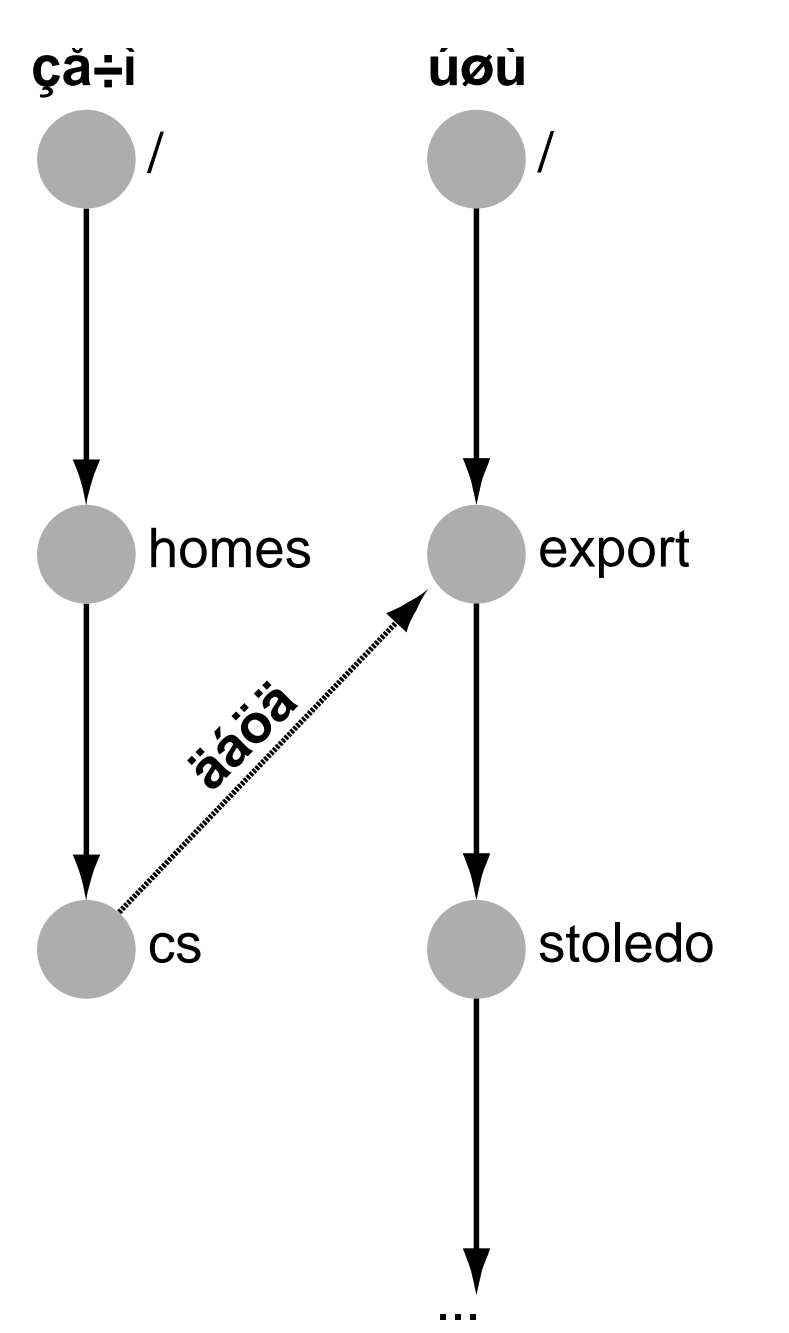

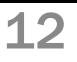

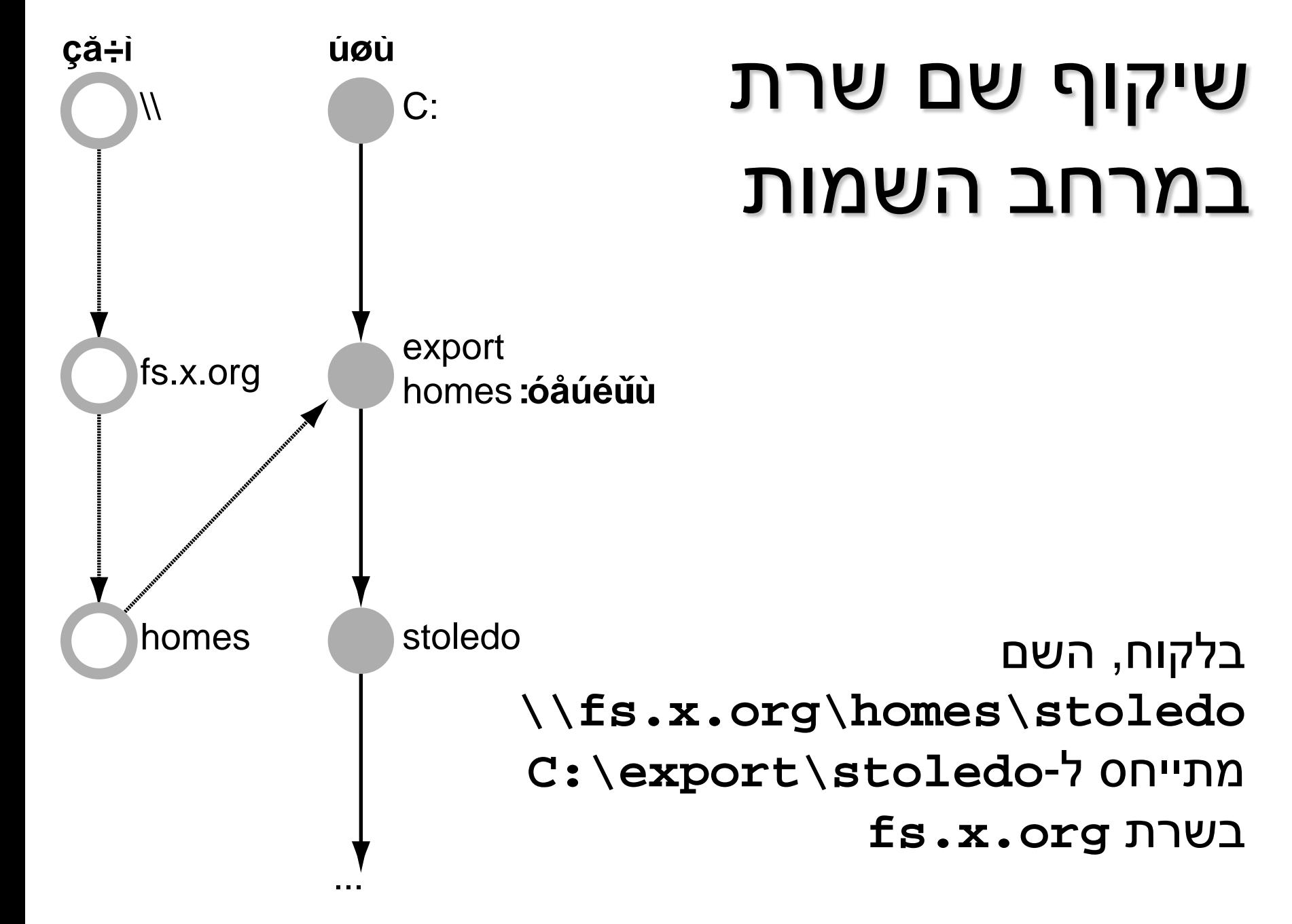

# עוד על שמות קבצים מרוחקים

- מערכת AFS בעולם היוניקס: **/afs/ibm.com/stoledo/a.out**
- בחלונות ניתן להציב קבצים מרוחקים רק באות כונן; החל מחלונות 2000 ניתן להציב בנקודה שרירותית.
- שרת חלונות משתמש בשם חיצוני (share name) שבור תתי  $\boldsymbol{\dot{\cdot}}$ מרחבים שהוא מספק.
- שיקוף שמות שרתים משמש גם בגישה לקבצים באינטרנט דרך URL-ים, לגישה לדואר אלקטרוני בפרוטוקולי POP ו-IMAP, וכדומה.

## **השוואה**

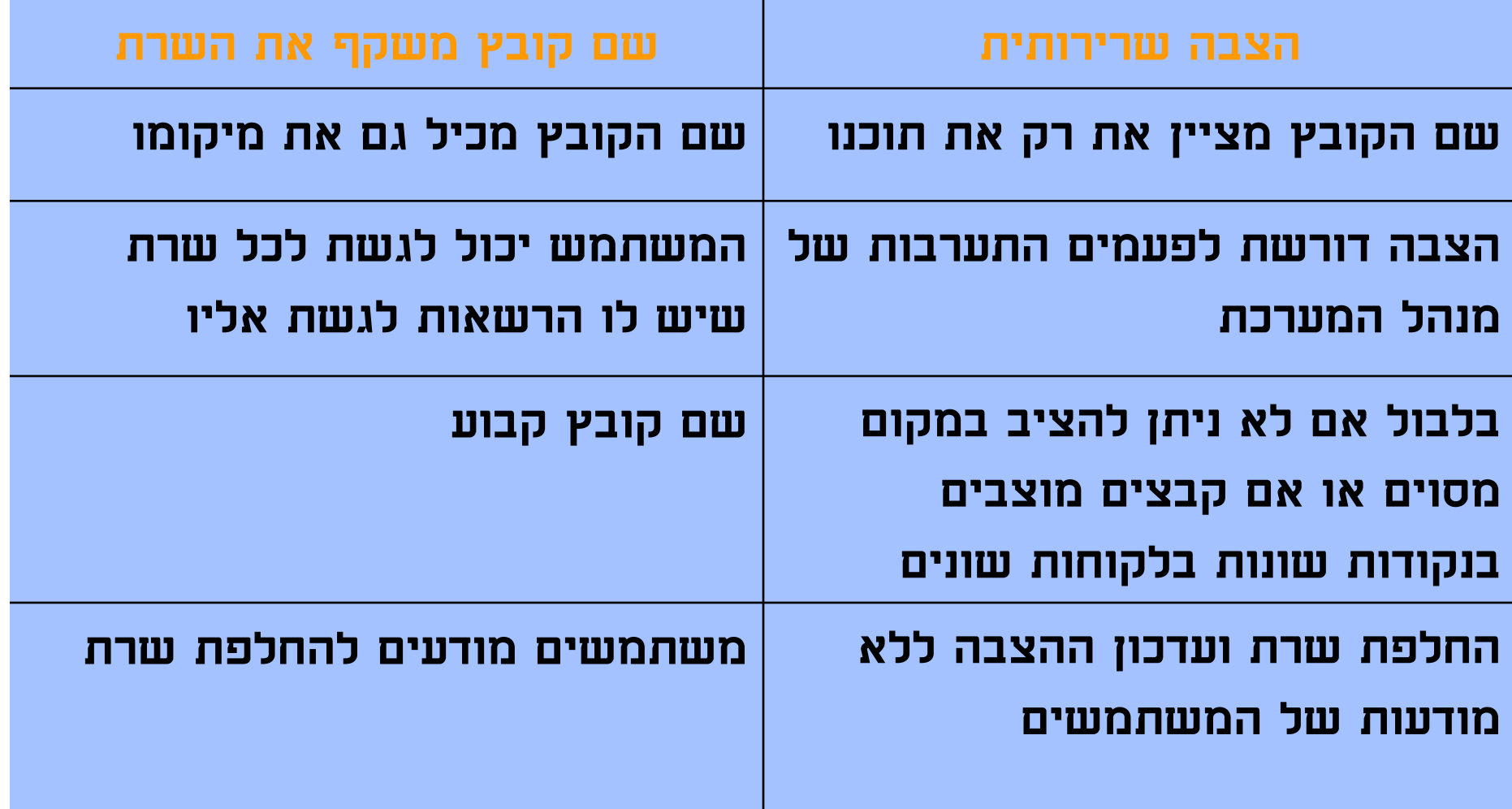

### פענוח שמות קבצים מרוחקים

מערכת ההפעלה של הלקוח מזהה נקודת הצבה של מערכת קבצים מרוחקת או תחילית שמציינת שמות מרוחקים, שולחת את סוף השם לשרת לפענוח, ומקבלת חזרה מזהה לקובץ.

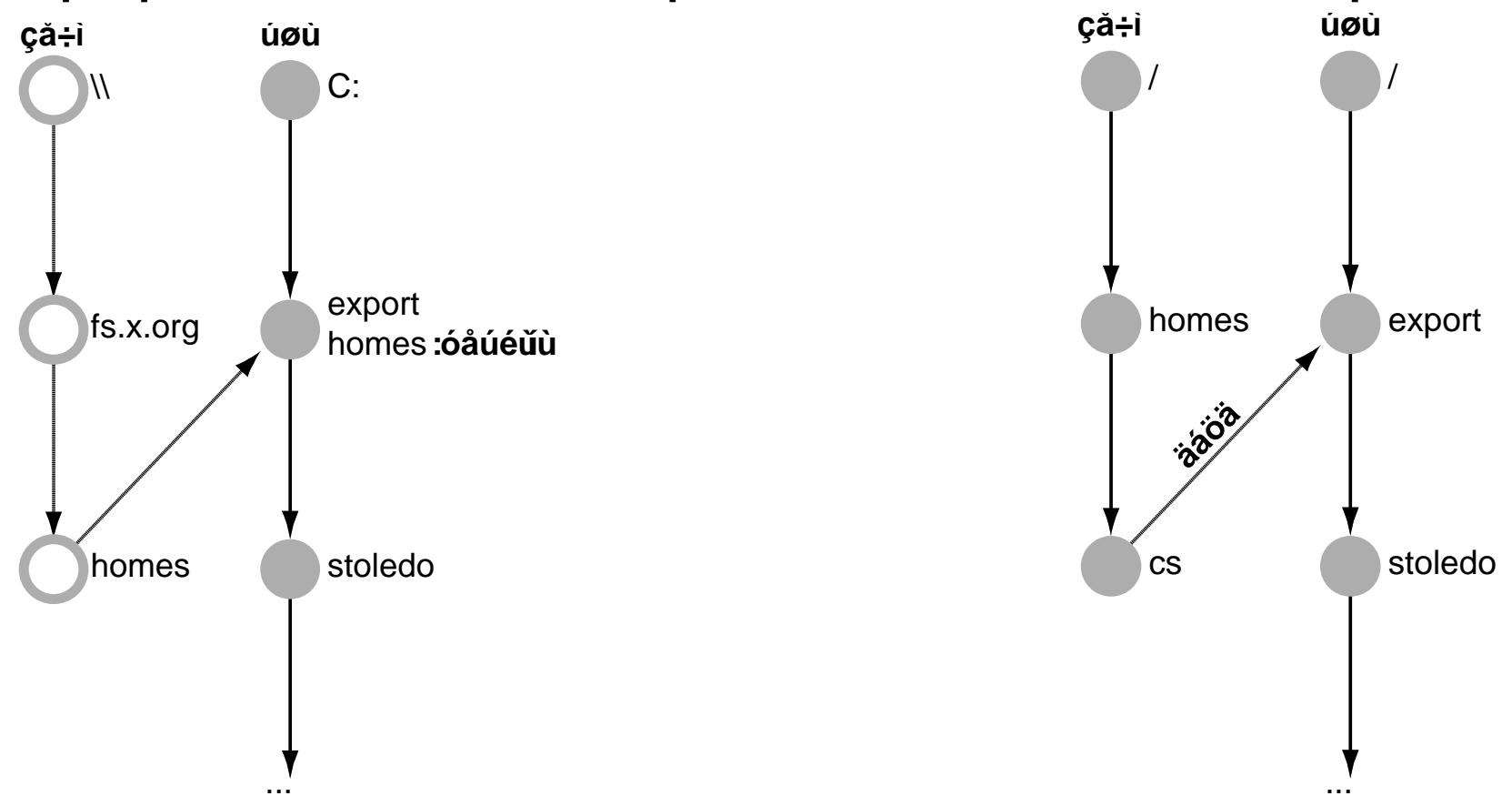

## הטמנת נתונים בלקוח

- הלקוח מטמין נתונים (לקריאה חוזרת או ולחציצת כתיבות) על מנת להתגבר על שתי בעיות:
	- **תקשורת איטית בין השרת והלקוח**
		- **עומס על השרת ממספר לקוחות**
	- דוגמה: רשת של 100 Mb/s לעומת דיסק מקומי עם קצב  $\boldsymbol{\cdot}$ 160 Mb/s = 20 MB/s של של העברה
	- דוגמה: רשת של s/Gb 1 ושרת עם מערך דיסקים עם קצב 800 Mb/s = 100 MB/s של כולל העברה

## הטמנה עלולה לפגוע בסמנטיקה (1)

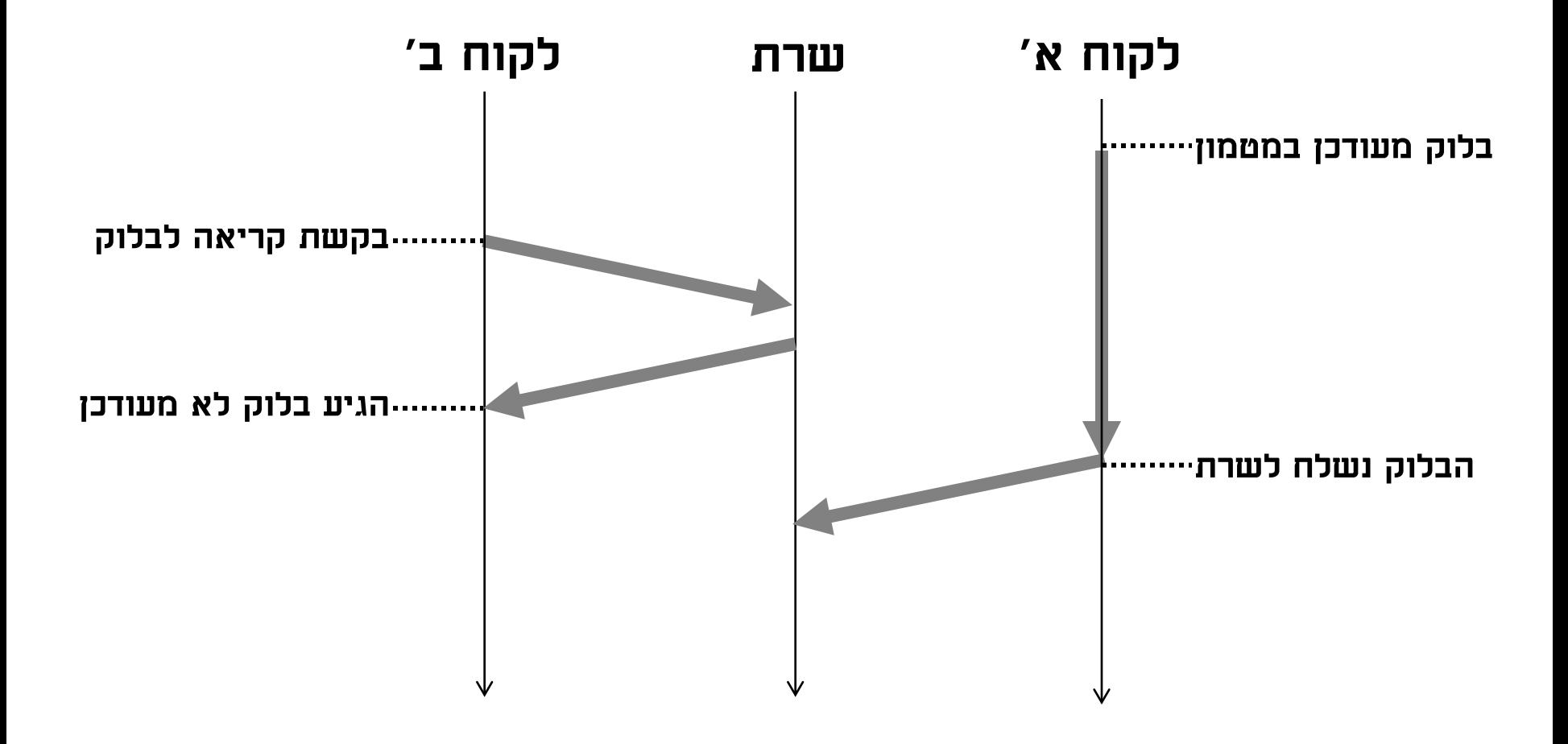

# **הטמנה עלולה לפגוע בסמנטיקה (2)**

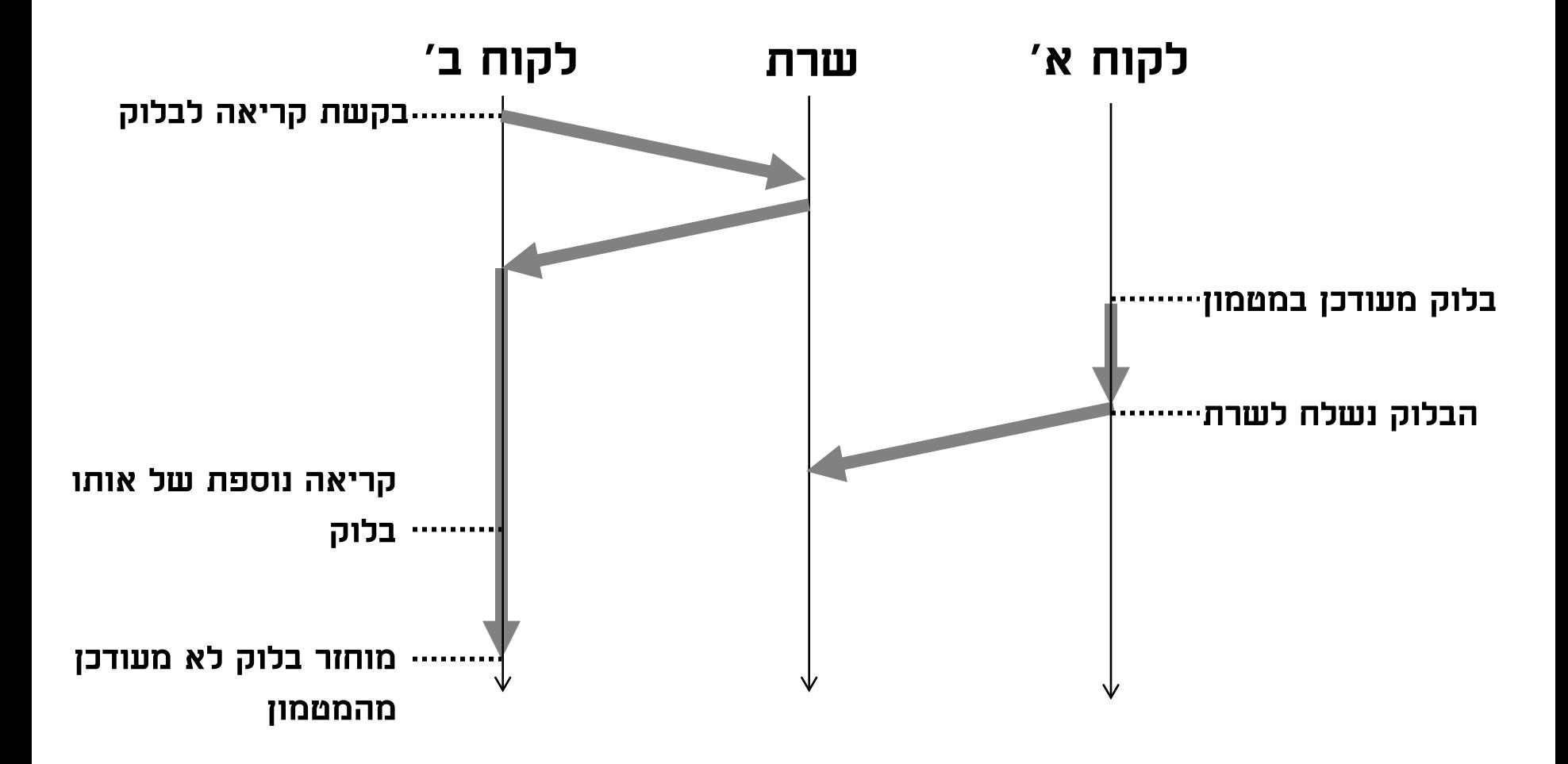

# **הטמנה עלולה לפגוע בסמנטיקה (3)**

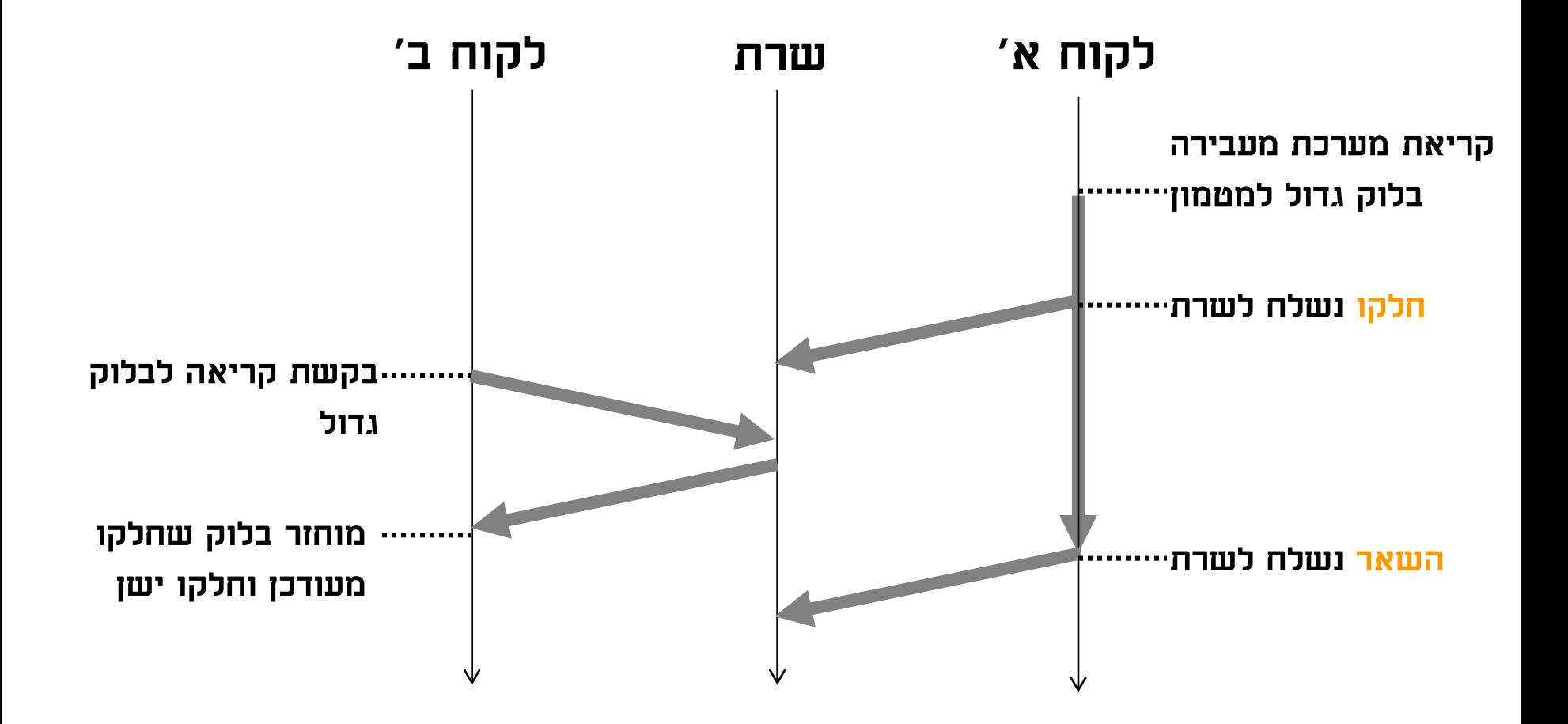

# פתרונות לבעיית הסמנטיקה

### לא להטמין נתונים כלל

- כל בקשת גישה מועברת לשרת
- עלולה לצוץ בעיית ביצועים קשה, כמעט לא בשימוש
	- :AFS במערכת הקבצים session semantics \*
		- הקובץ מועתק ללקוח כאשר פותחים אותו
		- פעולות בלקוח מתבצעות על העותק המקומי
- עותק מעודכן מוחזר לשרת כאשר סוגרים את הקובץ
	- ביצועים טובים אלא אם ניגשים לחלקים של קבצים
- סמנטיקה חלשה לשיתוף נתונים (צריך לחכות לסגירה) אבל ברורה
- פרוטוקול מיוחד לשמירה על קונסיסטנטיות (נתאר בהמשך)
- התעלמות מבעיות הסמנטיקה על מנת למרב ביצועים: NFS

# הפרוטוקול חסר המצב של NFS

- במערכת הקבצים המבוזרת NFS השרת אינו זוכר דבר אודות לקוחות פרט לזהות המחשבים שמותר לו לשרת, ולקוחות אינם זוכרים דבר אודות השרת פרט לזהותו
- כתוצאה מכך, נפילה או התנתקות מהרשת של לקוחות אינה משפיעה על השרת כלל
- נפילה של שרת אינה משפיעה על לקוחות אם הוא עולה חזרה תוך פרק זמן סביר
	- הפרוטוקול חסר המצב משיג שרידות גבוהה במערכות מבוזרות עם מרכיבים לא אמינים

# פתיחת קובץ NFS

- כשתהליך פותח בלקוח קובץ, הלקוח שולח לשרת בקשת פענוח עם שם הקובץ
- השרת מוודא שהלקוח מורשה ושהמשתמש רשאי לגשת לקובץ
- השרת מחזיר ללקוח מזהה שכולל את מיקום הקובץ בדיסק ואת זמן יצירת הקובץ (inode)
- המזהה תקף עבור גישות לשרת כל זמן שלא נוצר בשרת קובץ חדש באותו מיקום; המזהה תקף גם אם השרת נפל ועלה חזרה

# פעולות על קבצי NFS

- בקשות קריאה מקבצי NFS פתוחים מועברות לשרת (עם המזהה והמיקום בקובץ שממנו קוראים)
	- הלקוח שומר במטמון בלוקים שנקראו ונכתבו לאחרונה
- בקשת קריאה לבלוק שנשמר במטמון מחזירה את תוכנו מהמטמון אלא אם הוא ישן מאוד (חצי דקה)
- בלוקים נכתבים לשרת בהדרגה אבל לפני ש-close חוזר
	- אין צורך להודיע לשרת שקובץ נסגר
- כל התקשורת בין השרת ולקוחות מבוססת על בלוקים בגודל קבוע
	- השרת מאשר קבלת וביצוע כל בקשת שירות, כולל כתיבת בלוקים ופעולות על מרחב השמות

# וידוא ביצוע ב-NFS

- הלקוח חייב לוודא קבלת אישור על כל בקשת שירות
- NFS רץ בדרך כלל על UDP שאינו אמין (אין בעיה כזו ב-TCP(
- יתכן שהשרת נפל ולא קיבל את הבקשה או שקיבל ולא הספיק לבצע
- אי קבלת אישור לאחר זמן סביר גורמת למשלוח בקשה חוזרת
	- השרת עלול לקבל בקשה יותר מפעם אחת
	- יתכן שהבקשה הראשונה או האישור עליה פשוט התעכבו ברשת
- יתכן שהשרת ביצע את הפעולה בבקשה הראשונה אבל האישור אבד
	- מכיון שהשרת חסר מצב הוא אינו זוכר שביצע כבר את הבקשה
		- השרת עשוי לבצע את אותה פעולה יותר מפעם אחת
	- במידת האפשר, הבקשות צריכות להיות אידמפוטנטיות

# פעולות לא אידמפוטנטיות

- רוב הבקשות מגדירות פעולות אידמפוטנטיות, כתיבה למשל
- בקשות מסוימות לא ניתן להגדיר כאידמפוטנטיות, למשל יצירת קובץ תוך וידוא שאינו קיים (open עם דגלי CREAT\_O, (O\_EXCL
	- הביצוע הראשון ייצור את הקובץ
	- הביצוע השני ייכשל כי הקובץ קיים ויחזיר קוד שגיאה ללקוח
	- הלקוח צריך להיות מוכן לקבל הודעות שגיאה לא נכונות ולטפל בהן בצורה סבירה
		- בדוגמה, לברר את תכונות הקובץ, מי יצר אותו ומתי, או
- לדווח למשתמש על הבעיה אבל גם להסביר בדיווח שאולי הוא שיקרי
	- עוד הבדל בסמנטיקה: קבצים פתוחים עלולים להימחק כי השרת אינו מודע כלל לכך פתוחים

# קיבוץ כתיבות

- אישור על כתיבה מורה שהשרת כתב את הבלוק למדיה יציבה
	- הלקוח יכול למחוק את הבלוק המעודכן מהמטמון
	- כתיבת בלוק בודד עלולה להצריך יותר מגישה אחת לדיסק (אם מגדילים קובץ) ולא ניתן לעכב אותה כדי לא לעכב את האישור
		- כתיבה מיידית כזו גורמת לבעיית ביצועים בדיסקים של השרת
	- בגרסה 3 הלקוח יכול להרשות לשרת לעכב את הכתיבה
	- כאשר הלקוח רוצה לכפות כתיבה בזמן סגירת קובץ או על מנת לפנות מקום במטמון, הוא שולח הודעת commit
	- השרת כותב את כל הבלוקים ומחזיר את זהות הבלוקים שנכתבו
	- הלקוח צריך להיות מסוגל לטפל בכתיבה חלקית (עקב נפילה של השרת, למשל) ולשלוח את הבלוקים החסרים שוב
		- מאפשר לשרת לבצע מספר כתיבות בסדר יותר יעיל
			- פרוטוקול עם מצב, אבל מצב שמותר לשכוח

# סוגי הצבות של מערכות NFS

#### הצבה קשיחה

- הלקוח לא מוותר לעולם
- קריאת מערכת חוזרת רק אחרי שהשרת מבצע את השירות
	- תהליכים שמבצעים פעולות מול שרת שנפל נתקעים
		- הצבה רכה
- קריאות מערכת חוזרות עם קוד שגיאה אם השרת לא עונה תוך זמן סביר
	- הצבה ניתנת לפסיקה
- קריאת מערכת חוזרת אחרי שהשרת מבצע את השירות או שהתהליך מקבל איתות (למשל c-control ;(בהעדר איתות ממשיכים לחכות

### שימוש בסוגי הצבה שונים

- הצבה קשיחה: בעיקר כאשר הלקוח לא יכול למעשה לתפקד ללא השרת, כמו במקרה שבו כל מערכת הקבצים של הלקוח מרוחקת
	- הצבה קשיחה מתאימה גם לסביבות אצווה (batch (שתוכניות רצות בהן זמן רב, ורצוי שפשוט יחכו לעליית השרת כשהוא נופל
	- הצבה ניתנת לפסיקה: מתאימה לסביבות אינטראקטיביות שבהן תוכניות לא מתוכננות לטפל בנפילת שרת; המשתמש יחליט
		- הצבה רכה: מתאימה לסביבות אינטראקטיביות שבהן תוכניות מתוכננות לטפל בנפילת שרת, למשל על ידי הודעה למשתמש ושמירת עותק של הקובץ בדיסק מקומי (בזמן "שמור")
			- הצבה רכה עלולה לגרום כשלים כשהשרת עמוס מאוד

## חוזי שכירות קצרי מועד ב-NQNFS

- לקוחות מבקשים "חוזה שכירות" על קבצים שהם ניגשים אליהם
- חוזה קריאה עם הטמנה מתיר ללקוח לקרוא מהקובץ ולהטמין בלוקים
- חוזה כתיבה עם הטמנה מתיר ללקוח לקרוא ולכתוב ולהטמין בלוקים
	- חוזה ללא הטמנה מחייב את הלקוח לתקשר עם השרת בכל גישה לקובץ
- אם יש חוזה כתיבה עם הטמנה ולקוח מבקש חוזה, השרת מבטל את החוזה הקיים, מודיע על כך לבעליו, ומעניק חוזים ללא הטמנה
	- אם יש חוזה עם הטמנה כלשהו בתוקף ולקוח מבקש חוזה כתיבה, השרת מבטל את החוזים הקיימים ומעניק חוזים ללא הטמנה
		- אם יש חוזה כתיבה ללא הטמנה בתוקף ולקוח מבקש חוזה הוא מקבל חוזה ללא הטמנה
- אם יש רק חוזי קריאה ולקוח מבקש חוזה קריאה, הוא יורשה להטמין
	- תוקף כל החוזים מוגבל בזמן (כדקה) ויש לחדש אותם

## חוזי שכירות ושרידות

- חוזים אבודים (הלקוח והשרת לא מסוגלים לתקשר) עלולים לגרום לשרת לסרב להעניק חוזים חדשים או לפגיעה בקונסיסטנטיות
- שרת שצריך לבטל חוזה ואינו מצליח לתקשר עם הלקוח פשוט ממתין לפקיעת החוזה; שני הצדדים יודעים אז שהחוזה לא בתוקף
- לקוח שהיה בידו חוזה כתיבה עם הטמנה והחוזה מבוטל (מפורשות או בשל תפוגה) חייב לשלוח מייד את העדכונים לשרת
- שרת שנופל ועולה ואינו יודע איזה חוזים יש אולי בתוקף אצל לקוחות פשוט מחכה לזמן הפקיעה המקסימלי לפני שהוא מתחיל להעניק חוזים חדשים
- סיכום: הטמנה רק אם אין העברת מידע בין לקוחות דרך קבצים, יש מצב בשרת ולקוחות אבל שיכחון אינו אסון (כמו commit(